# **Chapitre V : La récursivité**

## **V.1. Définition**

La récursivité est la possibilité pour un programme de s'appeler lui-même.

Cette notion fondamentale est souvent mal exploitée car mal comprise. On notera que la plupart de débutants en informatique ont une phobie inexpliquée vis-à-vis de la récursivité.

La définition mathématique suivante est pourtant facilement assimilée :

N1 = 
$$
\begin{cases} 1 & \underline{\mathbf{si}} & \mathsf{N} = 0 \\ & \\ N^*(N-1) & \underline{\mathbf{si}} & \mathsf{N} > 0 \end{cases}
$$

- C'est la définition par *récurrence* du factoriel : on utilise la fonction factorielle pour définir la fonction factorielle elle-même.

Prenons une autre fonction :

$$
A^{n} = \begin{cases} 1 & \underline{\mathbf{si}} & n=0 \\ & \\ A^{*} A^{n-1} & \underline{\mathbf{si}} & n>0 \end{cases}
$$

- C'est la définition par *récurrence* de la fonction puissance: on utilise la fonction puissance pour définir la fonction puissance elle-même.
- Pour chaque sous programme récursif, on définit deux choses :
	- 1. La condition d'arrêt (n=0)
	- 2. La condition de récursivité (n>0)

## **V.2. Algorithmes**

### **V.2.1. Le factoriel**

**a. Algorithme itératif**

```
20 \left| \text{fin:} \right| 1
fonction fact ( n :entier) : entier ; var i :entier ;
     debut 
        fact \leftarrow 1;
        | pour i allantde 1 jusquà n faire
        \text{fact} \leftarrow \text{fact}^*i;
        | |finpour ;
     |fin;
```
#### **b. Algorithme récursif**

```
fonction fact ( n :entier) : entier ;
   debut 
      S_i (n = 0) alors
      | fact \leftarrow 1
       | sinon
       | fact \leftarrow n * fact(n-1);
        | |finsi ;
   |fin;
```
#### **c. Schéma d'exécution**

Soit à calculer fact(4) par la fonction récursive :

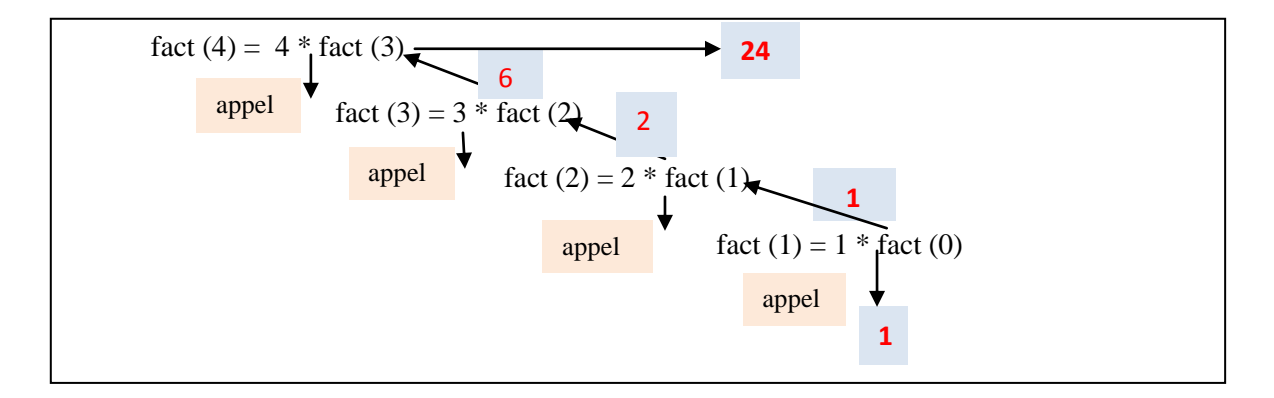

## **V.3. Fonctionnement de la récursivité**

- La récursivité suppose qu'il y a plusieurs appels en suspension (càd pas encore terminés) au même programme.
- Comment le système se souvient-il de l'adresse de retour et des valeurs des variables locales et des paramètres ? Il utilise pour cela une pile appelée **pile des appels.**
- Il faut noter que cette pile est utilisée pour gérer les appels récursifs ou non récursifs.
- A chaque appel, le système *empile* les informations suivantes appelées *'bloc d'activation'* :
	- 1. Les paramètres
	- 2. Les variables locales
	- 3. L'adresse de retour
- A chaque retour, le système *dépile* un bloc d'activation.

- Quand la pile des appels est *vide*, il n' y a plus d'appels en suspension.

# **V.3.1. Gestion de la pile des appels de la fonction factorielle**

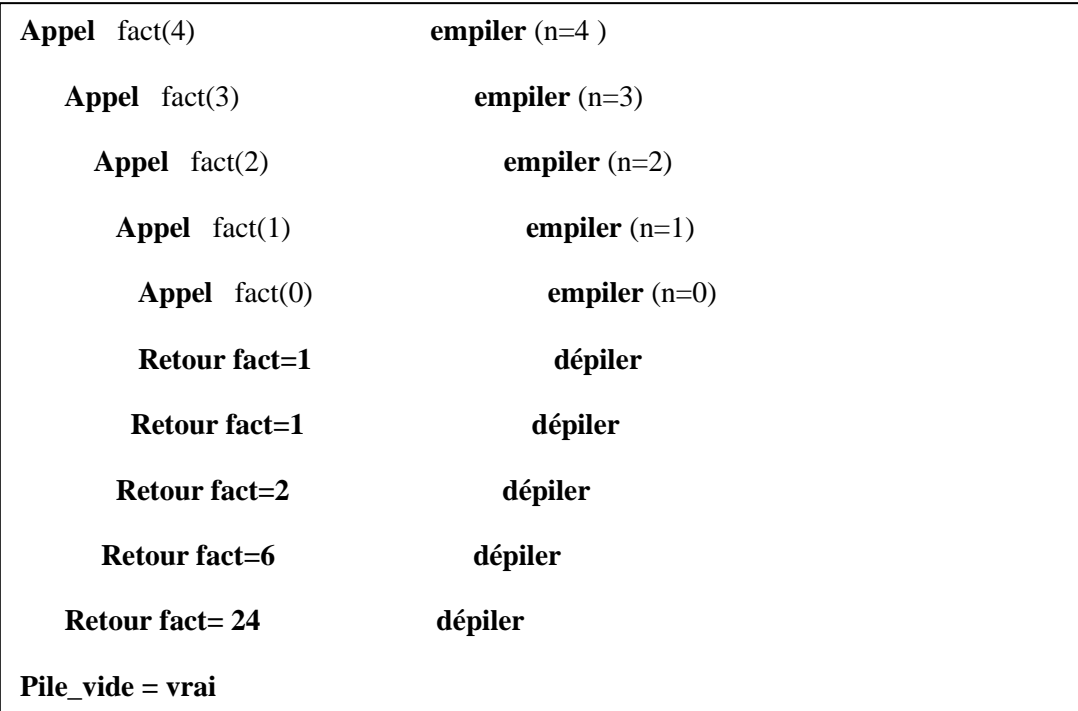